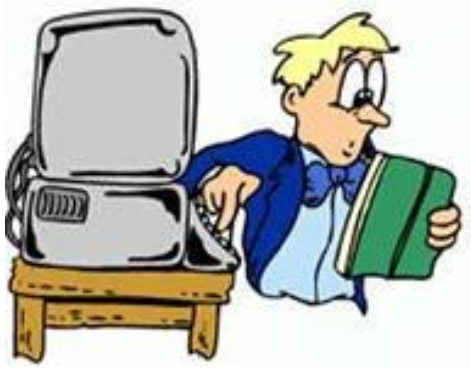

# **Безопасный интернет**

**Сегодня день особенный Для всех, кто чтит прогресс. Все в Интернете собрано, Все в Интернете есть.** 

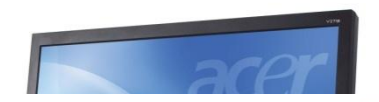

**Желаем вам, естественно, Почаще заходить, И много интересного**

**О мире находить!**

# **Что такое ИНТЕРНЕТ?**

## всемирная система объединённых компьютерн ых сетей для хранения и передачи информации.

**Враг – человек, который приносит вред здоровью физическому и психическому, из за которого возникают конфликты с близкими людьми.**

**Друг – человек, который поможет в трудной ситуации, к которому можно обратиться с проблемой, с которым интересно общаться. помощник?**

**Компьютер – друг, враг или**

# **Советы, чтобы уберечь**

1374 **00 30 высе**временными компьютерами с хорошо освещенным рабочим столом.

2. Для учащихся 2 - 6 классов непрерывная продолжительность занятий с компьютером не должна превышать 15 минут

3. Каждый час вставать из-за компьютера и делать комплекс упражнений для

позвоночника.

4. Каждый час делать комплекс упражнений для кистей рук.

5. Каждые полчаса делать гимнастику для глаз. 6. Обязательно чередовать работу за компьютером с прогулкой на свежем воздухе.

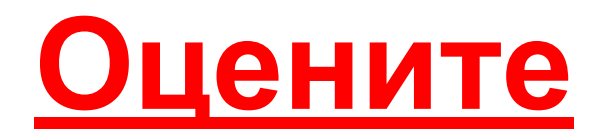

#### **•Никогда или крайне редко-1 ответы:балл.**

#### **•Иногда — 2 балла.**

**•Регулярно — 3 балла.**

**•Часто — 4 балла.**

**•Всегда — 5 баллов.**

Подсчитайте результаты:

**20-49 баллов.** Вы — мудрый пользователь интернетом. Можете путешествовать в сети очень долго, потому что умеете

контролировать себя.

**50-79 баллов.** У вас есть некоторые

проблемы, связанные с чрезмерным

увлечением интернетом. Если вы не

обратите на них внимания сейчас — в

дальнейшем они могут заполнить всю вашу жизнь.

**80-100 баллов.** Использование интернета вызывает значительные проблемы в вашей

### **Свод правил безопасного**

• Никогда не сообщайте **ренета:** • Никогда не сообщайте свои имя, номер телефона, адрес проживания или учебы, пароли или номера кредитных карт, любимые места отдыха или проведения досуга.

• Используйте нейтральное экранное имя, не выдающее никаких личных сведений, в том числе и о школе, в которой вы учитесь, места, которые часто посещаете или планируете посетить, и пр.

• Если вас что-то пугает в работе компьютера, немедленно выключите его. Расскажите об этом родителям или другим взрослым.

• Всегда сообщайте взрослым обо всех случаях в Интернете, которые вызвали у вас смущение или тревогу.

• Используйте фильтры электронной почты для блокирования спама и нежелательных сообщений.

• Никогда не соглашайтесь на личную встречу с людьми, с которыми вы познакомились в Интернете. О подобных

- **• -Кому на уроке было интересно, прикрепите на доску смайлик с улыбкой.**
- **• Кому просто комфортно было на уроке, смайлик с прямой линией.**
- **• Кому было грустно, неинтересно на уроке, прикрепите грустного смайлика.**

Желаю, чтобы и в жизни, и на просторах Интернета у вас было всё просто отлично!